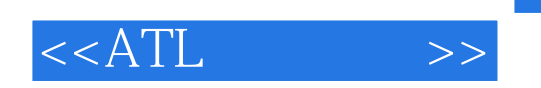

, tushu007.com

 $<  $>>$$ 

- 13 ISBN 9787505362987
- 10 ISBN 7505362984

出版时间:2000-11

Tom Armstrong Ron Patton

## PDF

更多资源请访问:http://www.tushu007.com

## $<  $>>$$

## , tushu007.com

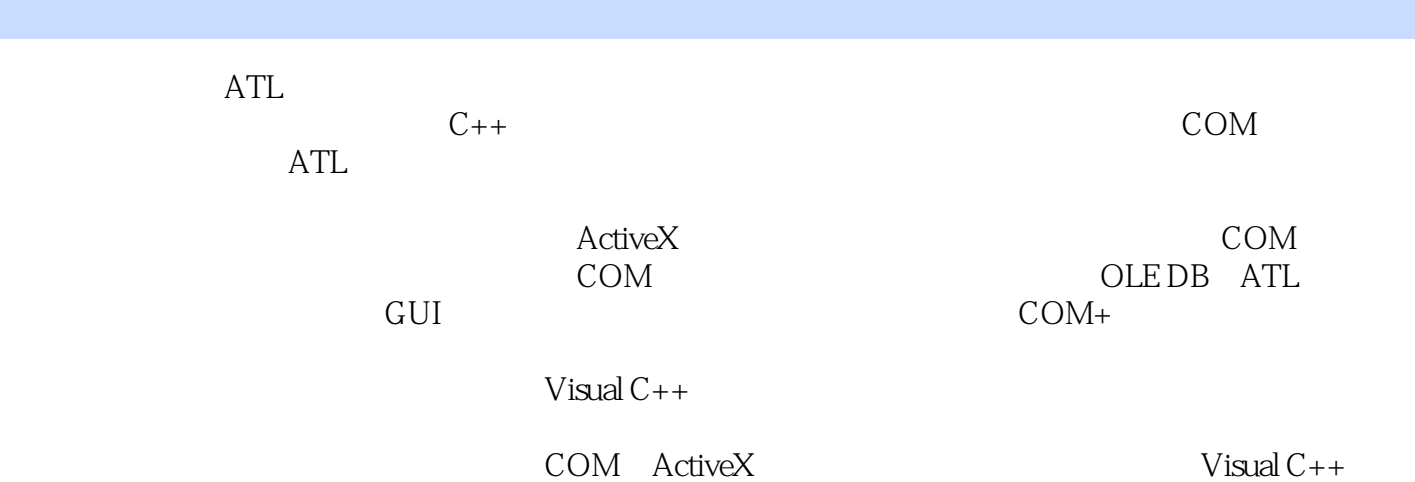

 $,$  tushu007.com

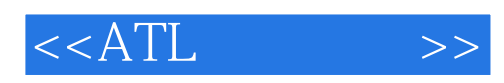

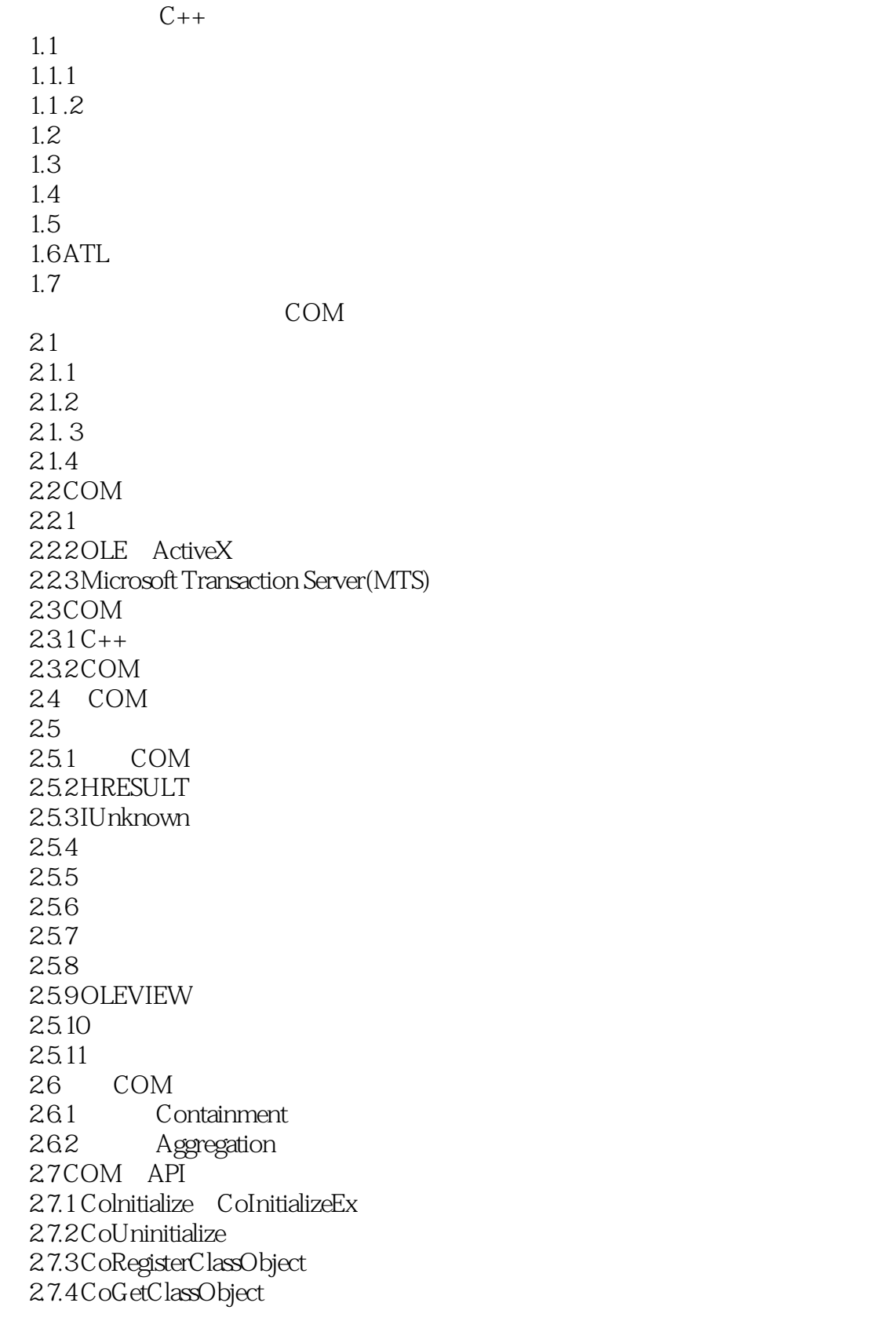

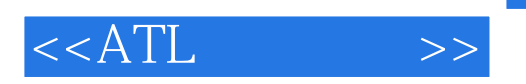

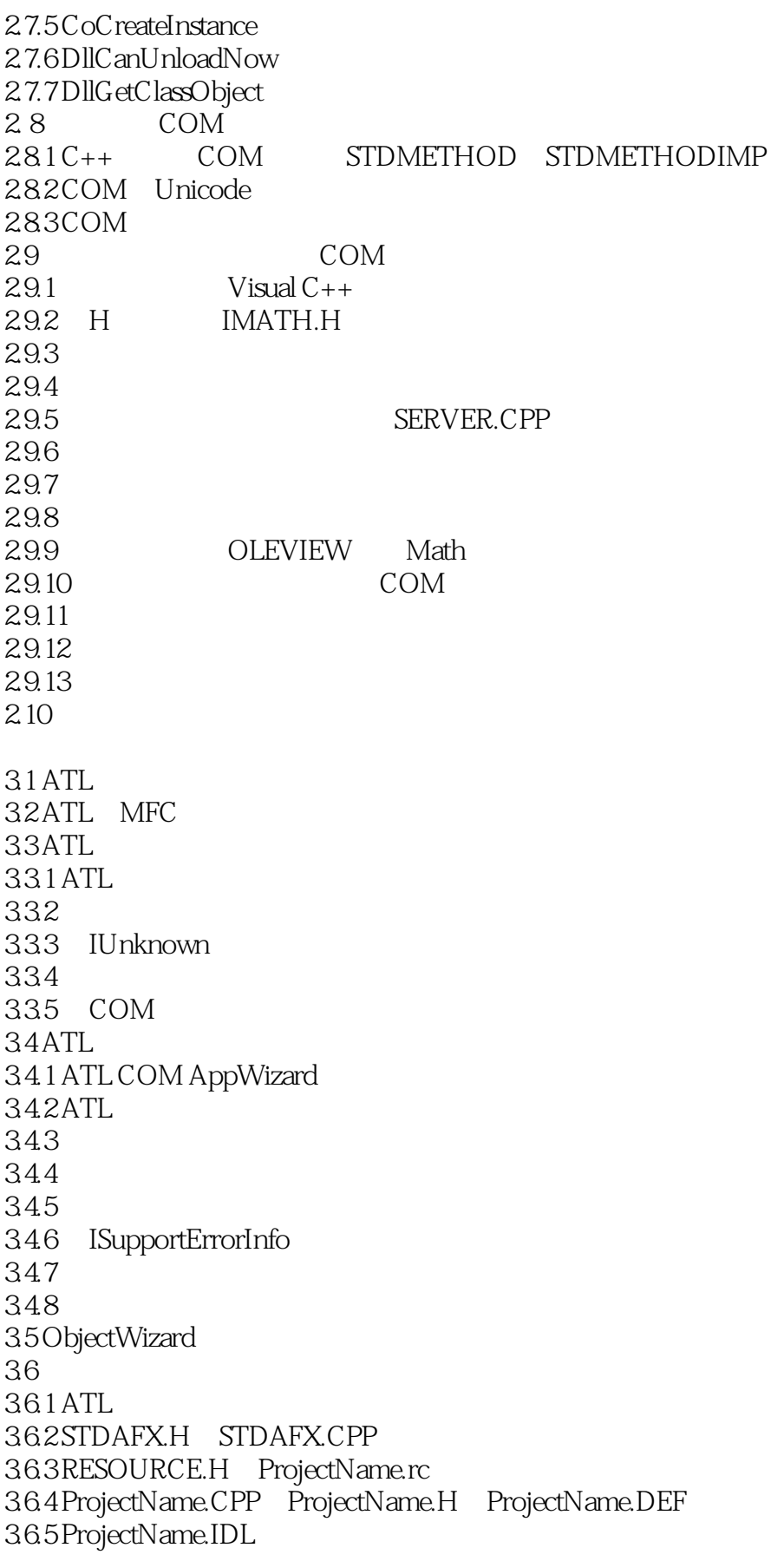

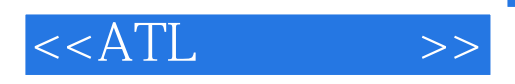

37 38ATL 38.1 ATL CComModule 382 BEGIN\_OBJECT\_MAP OBJECT\_ENTRY 3.8.3 CComModule  $384ATL$ 385AddRef Release 3.8.6 CComObject 387 3.8.8 ATL\_NO\_VTABLE 389ATL CComCoClass  $38.10$ 38.11 ATL<br>39 AT ATL Math  $39.1$  Visual C++ 3.9.2 ATL COM AppWizard 3.9.3 ATL Object Wizard 3.9.4 Object Wizard Names 3.9.5 Object Wizard Attributes 3.10 IMath 3.11 **IAdvancedMath** 3.11.1 MATH.H 3.11.2 MATH.CPP  $3.12$  $3121$  COM 3.12.2  $313$ 4.1 COM  $4.1.1$  Vtable 4.1.2 IDispatch: Dispinterfaces  $4.1.3$ 42 4.2.1 4.2.2 43 COM 4.4  $4.4.1$ 4.4.2 4.5 Proxy/Stub DLL 46 4.6.1 4.62 4.7 IDL 4.7.1 47.2 47.3

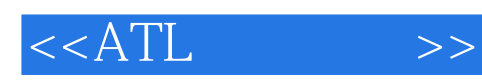

4.7.4 ENUM 4.8 ATL COM 481  $482C++$ 4.8.3 CComPtr 4.8.4 CComQIPtr 4.8.5 BSTR 4.8.6 CComBSTR 49COM 4.9.1 CoTaskMemAlloc和CoTaskMemFree 4.9.2 IDL 4.10 COM 4.10.1 ISupportErrorInfo 4.10.2 CreateErrorInfo ICreateErrorInfo 4.10.3 SetErrorInfo IErrorInfo 4.11 **GetErrorInfo** 4.12 ATL 4.12.1 CComCoClass::Error 4.12.2 ISupportErrorInfoImpl 4.13 EXE Math  $4.13.1$  Visual C++ 4.13.2 ATL Object Wizard 4.133 IMath IAdvancedMath 4.134 4.135 IMath2 4.136 IComponentInfo 4.137 4.138 Proxy/Stub DLL 4.14 COM 4.15 Visual Basic  $4.15.1$ 4.15.2 Math 4.15.3 4.16  $5.1$ 5.2 COM 5.3 COM  $54ATL$  $5.5$  $5.5.1$  $5.5.2$  $56ATL$ 5.6.1 FinalConstruct FinalRelease  $57ATL$  $5.7.1$ 57.2 DECLARE\_AGGREGATABLE

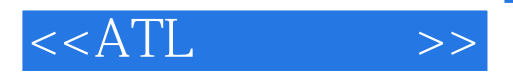

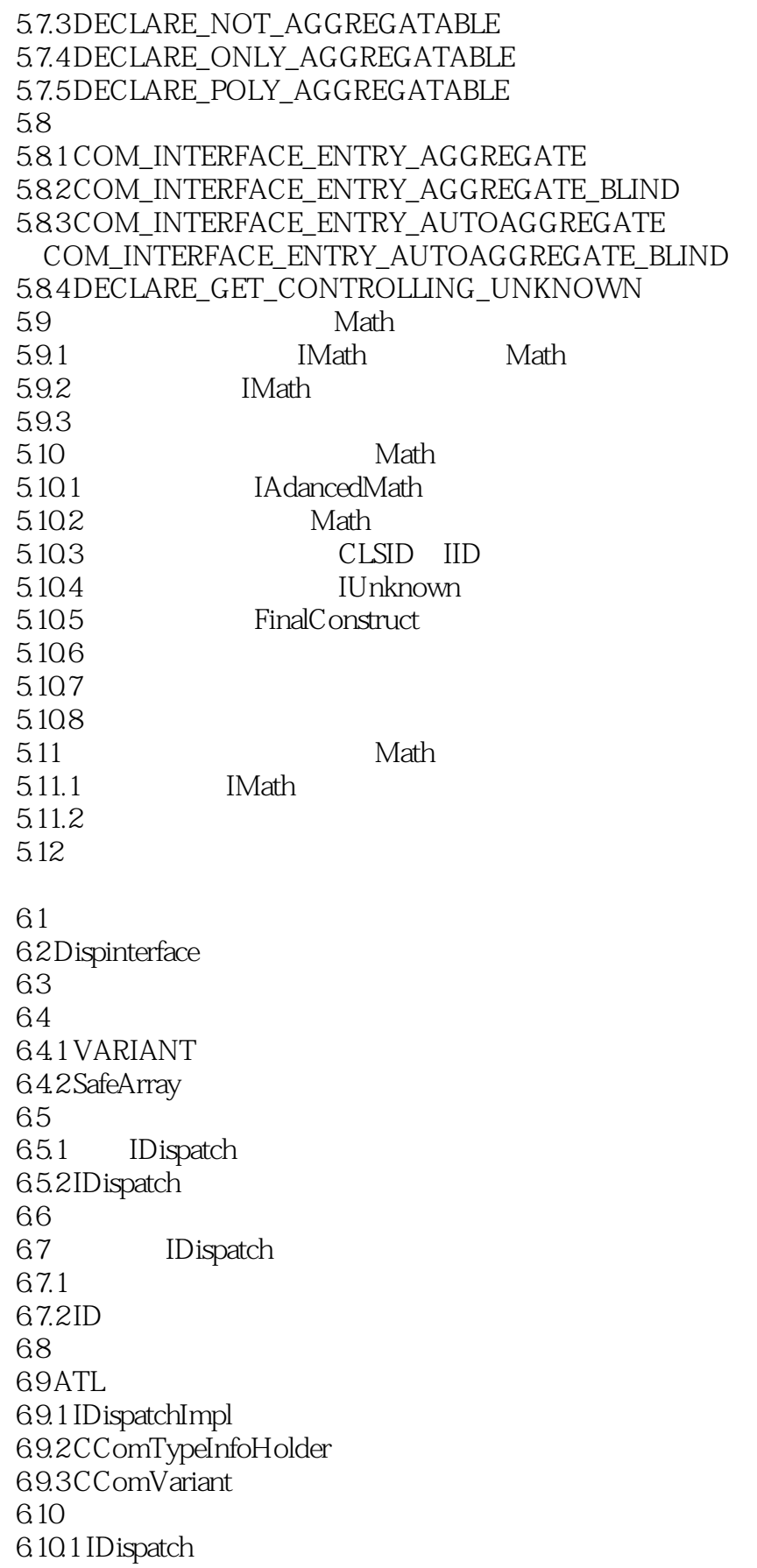

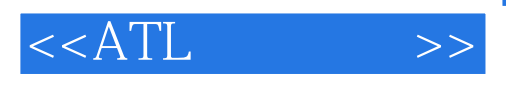

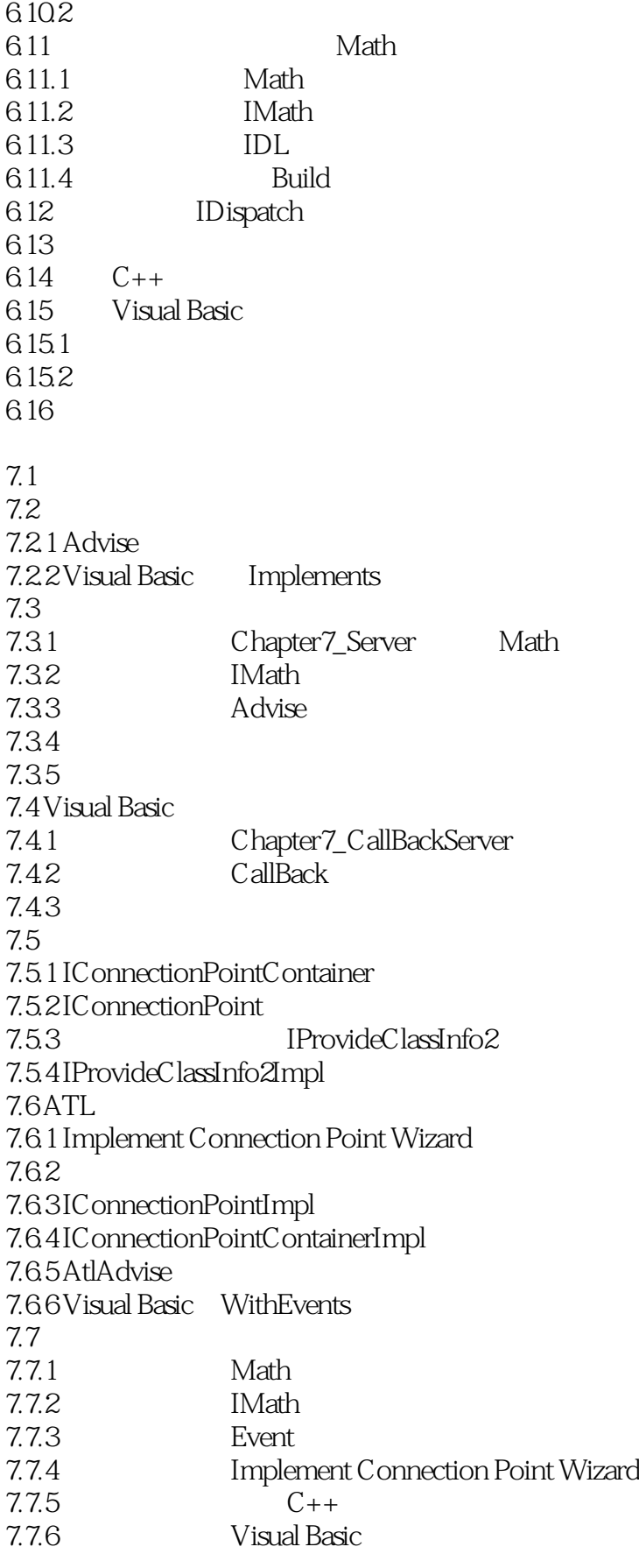

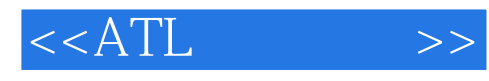

7.8 ActiveX 8.1 ActiveX 8.1.1 8.1.2 8.2 ActiveX 8.2.1 OLE Controls '94 8.2.2 OLE Controls '96 82.3 8.3 ActiveX  $831$  COM 832 84 8.4.1 Control 8.4.2 Programmable 8.4.3 Insertable 8.4.4 MiscStatus 8.4.5 Verb 8.4.6 ToolboxBitmap32 8.4.7 TypeLib 85 86OLE 8.7 IDispatch 8.7.1 8.7.2 Ambient 87.3 ATL Ambient 87.4 88 881 882 8.9 8.9.1 IPersistStream 8.9.2 IPersistStreamInit 8.9.3 IPersistPropertyBag 8.10 ATL ActiveX 8.10.1 ATL ActiveX 8.10.2 ATL Object Wizard 8.10.3 Names Attributes 8.10.4 Miscellaneous 8.10.5 View Status 8.10.6 Misc Status 8.10.7 Add Control Based On  $8.108$  Other 8.109 Stock Properties 8.11 ATL Object Wizard 8.11.1 CComControl 8.11.2 CComControlBase

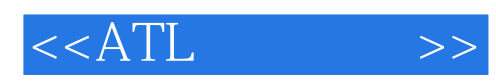

8.11.3 CWindowImpl 8.11.4 CStockPropImpl 8.12 8.13 IOleObjectImpl 8.14 8.15 IViewObjectImpl 8.16 CComControl::OnDraw 8.17 IDataObjectImpl 8.18 IOleInPlaceObjectImpl 8.19 IOleInPlaceActiveObjectImpl 8.20 IOleControlImpl 8.Z1 IPersistStreamInitImpl IPersistStorageImpl 8.22 8.23 ATL 8.23.1 CDialogImpl 8.23.2 IpropertyPageImpl 8.24 8.24.1 8.24.2 ATL Object Wizard 8.24.3 ATL Object Wizard Names Attributes 8.24.4 ATL Object Wizard Miscellaneous 8.24.5 ATL Object Wizard Stock Properties 8.25 8.25.1 8.25.2 CComControl::OnDraw 8.25.3 Property Map 8.26 8.27 8.28 8.29 Connection Point Wizard 8.30 COM  $9.1$  COM  $9.1.1$ 9.1.2 IEnum String 9.2 9.3 ATL 9.4 CC om Enum  $9.5$  $96$  $961 \quad 1 \quad \text{ATL}$  $962 \t 2$  $963 \quad 3$ 9.7 COM  $9.7.1$ 9.7.2 ATL 9.8 movie

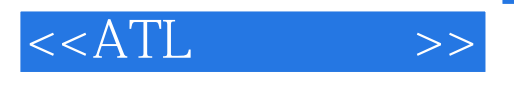

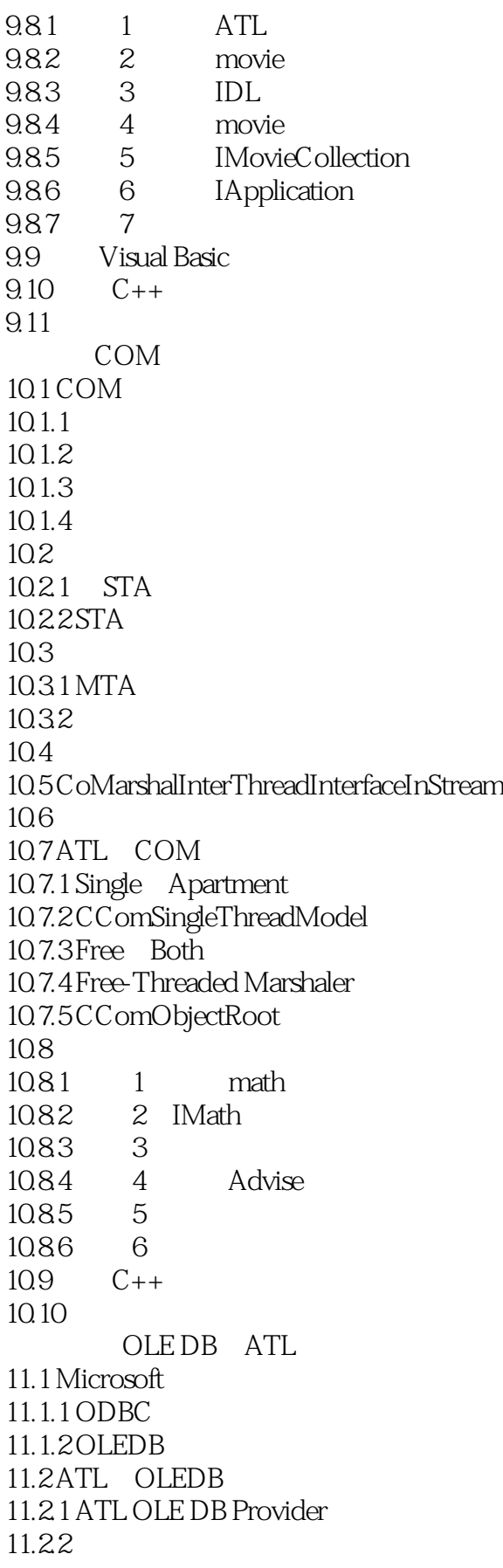

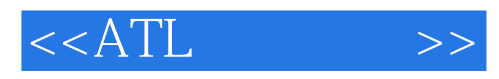

11.23  $11.24$  $11.25$ 11.3 ATL OLE DB Consumer  $11.31$ 11.32 11.33 11.34  $11.4$ 11.5  $11.5.1$  $11.52$  $11.53$ 11.5.4 Provider  $11.55$  $11.56$ 11.5.7 ADO OLE DB Providers 11.5.8 MFC/ATL Consumer  $11.6$ 12.1 ATL 12.1.1 CWindow 12.1.2 CWindowImpl 12.1.3 CWinTraits 12.1.4 CSimpleDialog 12.1.5 CDialogImpl Window GUI  $12.21 \t1$  $12.1.2 \t 2.$ 12.23 3 12.3  $COM<sub>+</sub>$ 13.1 Window DNA 13.2 COM+MTS=COM+ 133 COM+ 13.4 COM+ Catalog 135 COM+ 136COM+ IMDB 13.7 COM+ 13.8 COM+ 13.9 COM+  $13.10$  COM $+$ 13.11 Visual  $C++$ 13.11.1 13.11.2 13.11.3 13.11.4

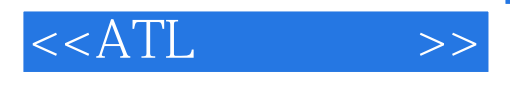

13.12 13.13 COM+ 13.14  $Visual C++$   $COM$ A.1 com\_ptr\_t  $A.2$  BSTR  $-bstr_t$ A.3 Variant \_variant\_t<br>A.4 COM  $\_com\_error$ A.5 #import A.6TLI TLH A.7 A.8 A.9 Chapter 6\_NativeClient

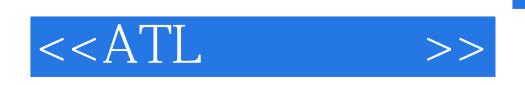

本站所提供下载的PDF图书仅提供预览和简介,请支持正版图书。

更多资源请访问:http://www.tushu007.com